# МИНИСТЕРСТВО НАУКИ И ВЫСШЕГО ОБРАЗОВАНИЯ РОССИЙСКОЙ ФЕДЕРАЦИИ Федеральное государственное автономное образовательное учреждение высшего образования «НАЦИОНАЛЬНЫЙ ИССЛЕДОВАТЕЛЬСКИЙ ТОМСКИЙ ПОЛИТЕХНИЧЕСКИЙ УНИВЕРСИТЕТ»

УТВЕРЖДАЮ И.о. директора ИШПР  $\sqrt{\frac{1}{4}}$  Н.В. Гусева

# РАБОЧАЯ ПРОГРАММА ДИСЦИПЛИНЫ **ПРИЕМ 2019 г.** ФОРМА ОБУЧЕНИЯ очная

Автоматизация проектирования систем трубопроводного транспорта

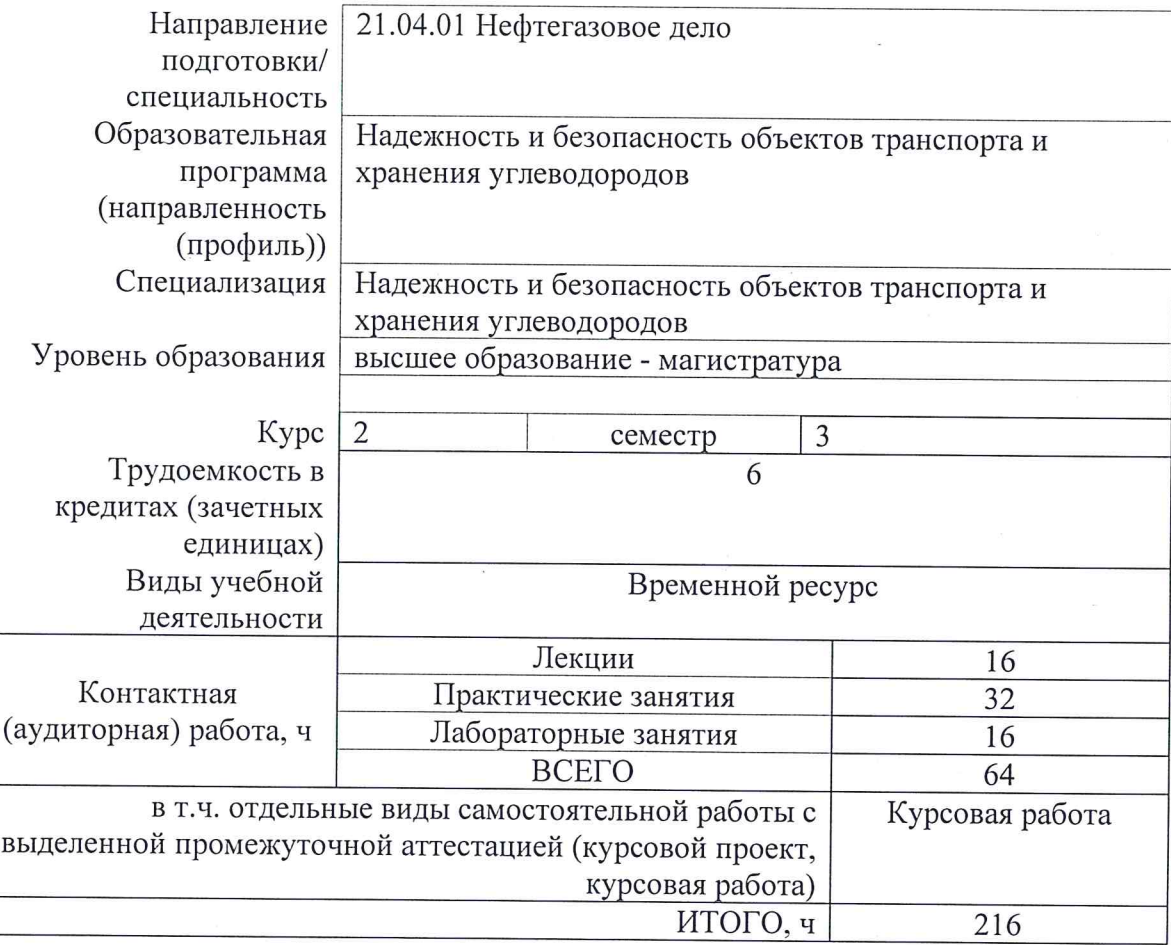

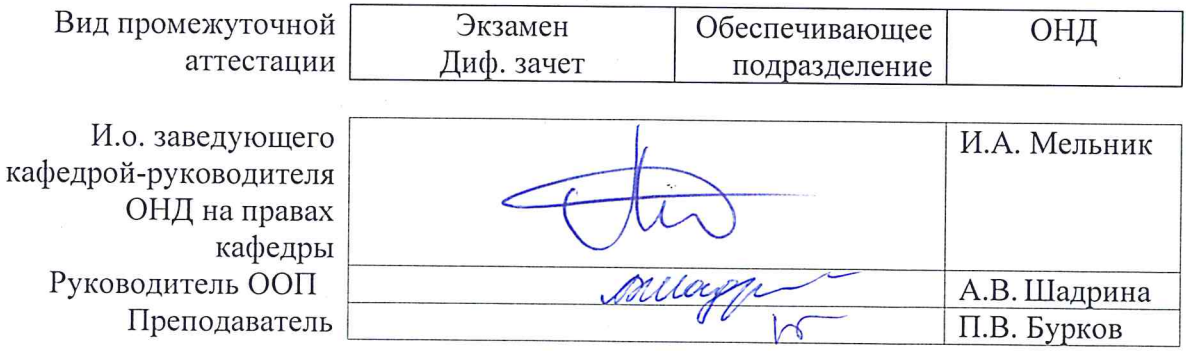

# **1. Цели освоения дисциплины**

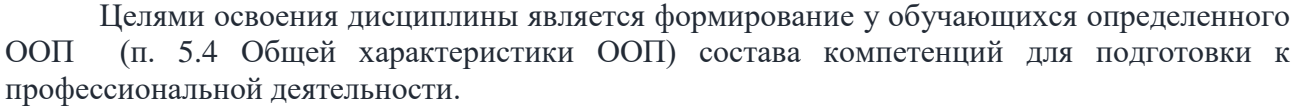

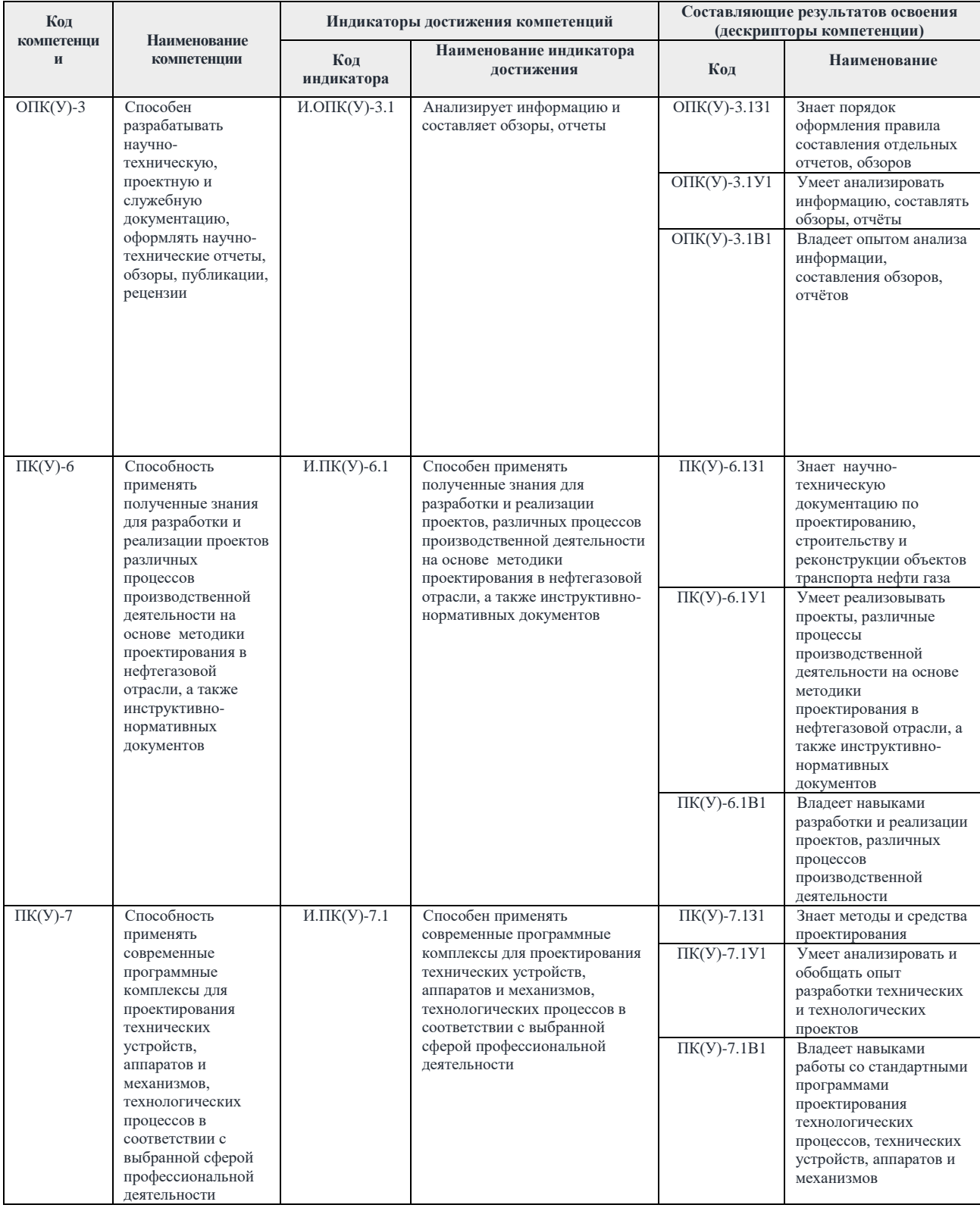

# **2. Место дисциплины (модуля) в структуре ООП**

Дисциплина относится к вариативной части Блока 1 учебного плана образовательной

#### программы.

## **3. Планируемые результаты обучения по дисциплине**

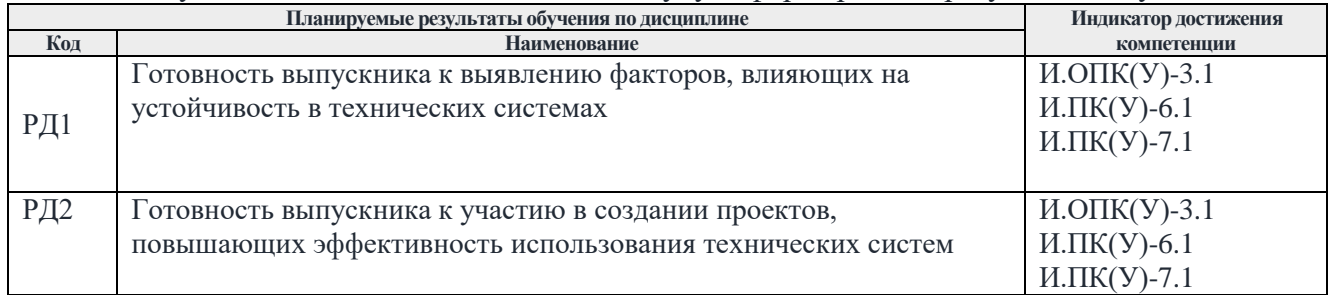

После успешного освоения дисциплины будут сформированы результаты обучения:

Оценочные мероприятия текущего контроля и промежуточной аттестации представлены в календарном рейтинг-плане дисциплины.

## **4. Структура и содержание дисциплины**

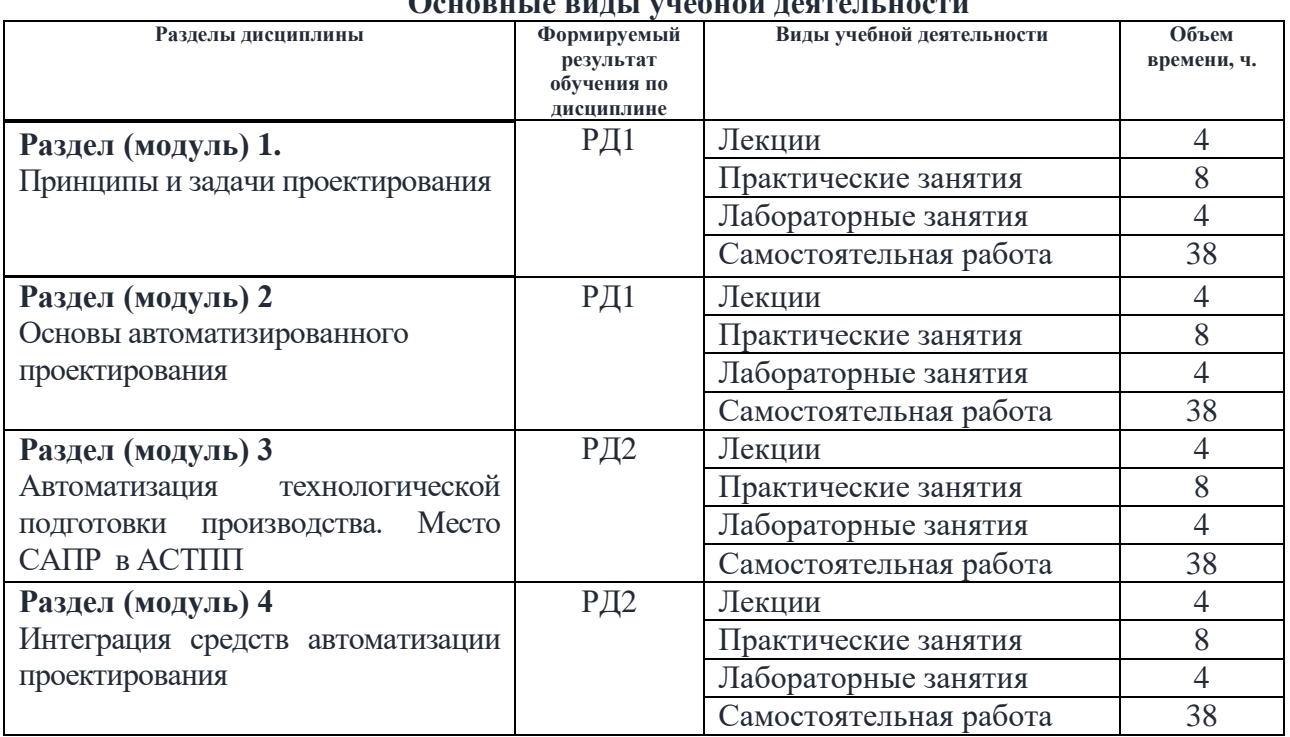

# **Основные виды учебной деятельности**

Содержание разделов дисциплины:

## **Раздел 1. Принципы и задачи проектирования**

*Основные понятия и определения: САПР, САПР ТП, КСАП, проектирование, объект проектирования, проект, описания объекта проектирования. Задачи автоматизации и актуальность проблемы автоматизированного проектирования технологических процессов. Классификация САПР: по применениям, по целевому назначению, по функциональным возможностям.*

## **Темы лекций:**

- 1. Назначение, структура и особенности современных программ моделирования.
- 2. Качественное сравнение программ; Основные этапы и алгоритм практической реализации.

#### **Темы практических занятий:**

- 1. Создание и редактирование тел вращения,
- 2. Создание метизов.
- 3. Создание сборок.

#### **Темы лабораторных работ:**

- 1. Создание и модификация простых деталей с использованием Autodesk Inventor;
- 2. Создание и редактирование тел методом выдавливания. Создание сложных поверхностей.

#### **Раздел 2. Основы автоматизированного проектирования**

*Системный подход в проектировании. Нисходящее, восходящее и смешанное проектирование. Структура процесса проектирования: иерархические уровни, аспекты описания, стадии проектирования. Проектные процедуры, операции, маршруты проектирования. Типовые проектные процедуры. Принципы автоматизированного проектирования. Составляющие комплекса средств автоматизации проектирования. Виды обеспечения САПР: техническое, программное, математическое, информационное, лингвистическое, организационное, методическое. Группы технического обеспечения САПР, классификация ЭВМ. Платформы ЭВМ, структура программного обеспечения. Моделирование в САПР, виды математического моделирования. Задачи математического обеспечения, оптимизация в проектировании. Формы хранения информации, файлы, базы данных. Виды баз данных, основы реляционных баз данных. Встроенные в САПР языки программирования. Методы описания технологической информации: способы кодирования, языки описания. Вычислительные сети САПР: требования, классификация, состав и структура.*

#### **Темы лекций**:

- 1. Алгоритм создания основных и вспомогательных деталей, конструкторских элементов и деталей заготовок;
- 2. Общие понятия вычислительной механики. Статика и динамика. Линейность и нелинейность.

#### **Темы практических занятий:**

- 1. Создание чертежей деталей и сборок;
- 2. Пример статического анализа напряженного состояния полосы с отверстием.

#### **Темы лабораторных работ**:

- 1. Создание элементов, необходимых для работы шаблонов чертежей с использованием Autodesk Inventor;
- *2.* Статический конструкционный анализ*.*

## **Раздел 3. Автоматизация технологической подготовки производства. Место САПР в АСТПП**

*Технологическая подготовка производства: основные понятия и определения. Методы реализации технологической подготовки производства. Способы автоматизации ТПП, структура различных АСТПП. Современные подходы к автоматизации ТПП. Системы классов CAPP и CAM. Методы автоматизированного проектирования технологических процессов. Автоматизированная подготовка управляющих программ для оборудования с ЧПУ.* 

## **Темы лекций:**

- 1. Методы дискретизации. Формулировка МКЭ. Вариационные принципы механики;
- 2. Основные понятия и концепция метода конечных элементов. Понятие о конечных элементах.

# **Темы практических занятий**:

- 1. Пример статического анализа напряженного состояния полосы с отверстием;
- 2. Пространственная задача. Определение напряженно-деформированного состояния цилиндра, находящегося под действием внутреннего давления.

## **Темы лабораторных работ:**

- 1. Статический конструкционный анализ;
- 2. Использование методов гибки, контактной сварки при создании сборочного узла, и его последующей обработки.

#### **Раздел 4. Интеграция средств автоматизации проектирования**

*Интеграция CAD и CAM: интеграция и совместимость, обмен информацией, ассоциативность геометрической и технологической модели. Проблемы, возникающие при интеграции CAD и CAM. Системы управления проектами (PDM): задачи систем управления базами данных об изделии, функциональность PDM, преимущества внедрения PDM Системы ERP, MRP. Структура ERP, важные компоненты ERP и принципы функционирования. Преимущества внедрения ERP и MRP, предпосылки для внедрения. CALS-технологии: определение, актуальность, структура. Основные стандарты CALS, предпосылки использования CALS. CALS и PLM. Обзор наиболее распространённых отечественных и зарубежных САПР, крупнейшие компании – производители САПР. Новые направления развития: виртуальная инженерия, перспективные платформы и технические средства, способы принятия решений в условиях неопределенности многокритериальности.*

## **Темы лекций:**

1. Процесс конечно-элементного анализа. Основные шаги МКЭ. Идеализация;

2. Явное и неявное моделирование. Дискретизация. Источники ошибки и аппроксимация. Общая схема алгоритма МКЭ.

## **Темы практических занятий:**

1. Пространственная задача. Определение напряженно-деформированного состояния цилиндра, находящегося под действием внутреннего давления;

## **Темы лабораторных работ**:

1. Анализ напряженно-деформированного состояния болтового соединения с затяжкой болта;

2. Расчет эквивалентных напряжений в корпусе задвижки с внутренним давлением, жестко закрепленного по отверстиям магистральных фланцев.

## **5. Организация самостоятельной работы студентов**

Самостоятельная работа студентов при изучении дисциплины (модуля) предусмотрена в следующих видах и формах

- Работа с лекционным материалом, поиск и обзор литературы и электронных источников информации по индивидуально заданной проблеме курса;
- Работа в электронном курсе (изучение теоретического материала, выполнение индивидуальных заданий и контролирующих мероприятий и др.);
- Изучение тем, вынесенных на самостоятельную проработку;
- Поиск, анализ, структурирование и презентация информации;
- Перевод текстов с иностранных языков;
- Выполнение домашних заданий, расчетно-графических работ и домашних контрольных работ;
- Подготовка к лабораторным работам, к практическим и семинарским занятиям;
- Выполнение курсовой работы или проекта, работа над междисциплинарным проектом;
- Исследовательская работа и участие в научных студенческих конференциях, семинарах и олимпиадах;
- Анализ научных публикаций по заранее определенной преподавателем теме;
- Подготовка к оценивающим мероприятиям;

# **Темы курсовых работ**

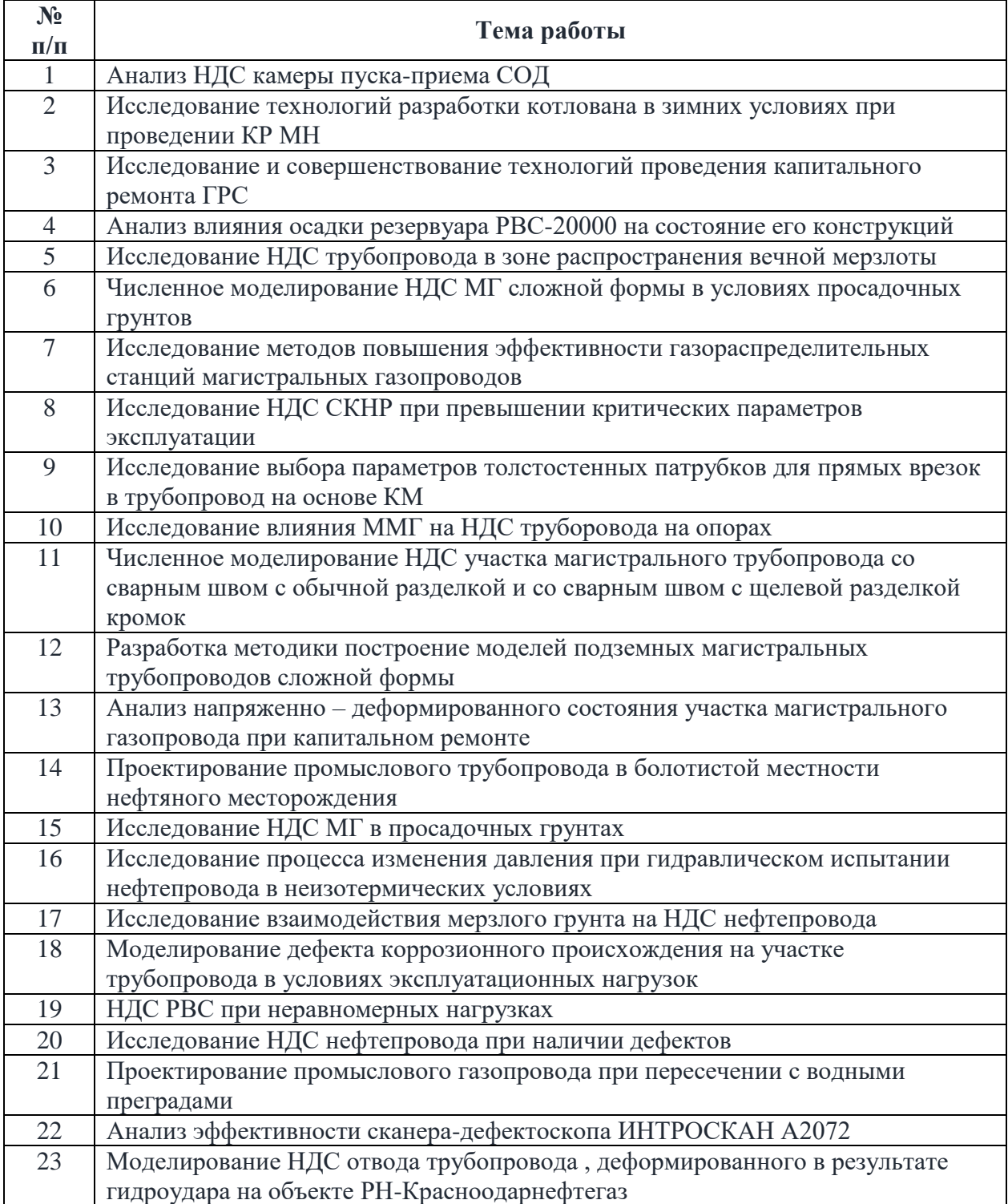

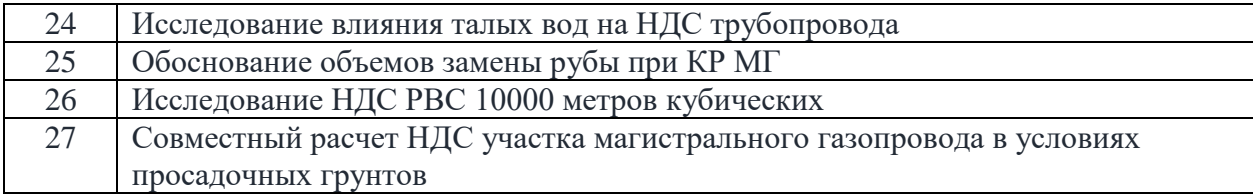

#### **6. Учебно-методическое и информационное обеспечение дисциплины**

## **6.1. Учебно-методическое обеспечение**

- 1. Котович, А. В. Решение задач теории упругости методом конечных элементов : учебное пособие / А. В. Котович, И. В. Станкевич. — Москва : МГТУ им. Н.Э. Баумана, 2012. — 106 с. — Доступ из корпоративной сети ТПУ. — Режим работы: <https://e.lanbook.com/book/52244> (дата обращения: 20.05.2019)
- 2. Котович, А. В. Решение задач теплопроводности методом конечных элементов : учебнометодическое пособие / А. В. Котович, И. В. Станкевич. — Москва : МГТУ им. Н.Э. Баумана, 2010. — 87 с. — — Доступ из корпоративной сети ТПУ. — Режим доступа: [https://e.lanbook.com/book/52184](https://e.lanbook.com/book/5218) (дата обращения: 20.05.2019)
- 3. Бурков, П.В. Компьютерное моделирование в САПР AutoCAD (для горного машиностроения): учебное пособие [Электронный ресурс] / П. В. Бурков, С. П. Буркова, А. В. Воробьев; Национальный исследовательский Томский политехнический университет (ТПУ), Юргинский технологический институт (ЮТИ). — 1 компьютерный файл (pdf; 3.0 MB). — Томск: Изд-во ТПУ, 2010. — Доступ из корпоративной сети ТПУ. — Схема доступа: <http://www.lib.tpu.ru/fulltext2/m/2011/m22.pdf> (контент) (дата обращения 20.05.2019)
- 4. Смирнов, Ю. А. Технические средства автоматизации и управления: учебное пособие / Ю. А. Смирнов. — 3-е изд., стер. — Санкт-Петербург : Лань, 2020. — 456 с. — Доступ из корпоративной сети ТПУ. — Режим доступа: <https://e.lanbook.com/book/140779> (дата обращения: 20.05.2019)

# **Дополнительная литература**

- 1. Алямовский, А. А. SolidWorks Simulation. Инженерный анализ для профессионалов: задачи, методы, рекомендации / А. А. Алямовский. — Москва : ДМК Пресс, 2015. — 562 с. — Доступ из корпоративной сети ТПУ. — Режим доступа: <https://e.lanbook.com/book/69953> (дата обращения: 20.05.2019)
- 2. Алямовский, А. А. Инженерные расчеты в SolidWorks Simulation / А. А. Алямовский. Москва : ДМК Пресс, 2010. — 464 с. — Доступ из корпоративной сети ТПУ. — Режим доступа:<https://e.lanbook.com/book/1319> (дата обращения: 20.05.2019). — Режим доступа: для авториз. пользователей.
- **3.** Алямовский, А. А. COSMOSWorks. Основы расчета конструкций на прочность в среде SolidWorks : справочник / А. А. Алямовский. — 2-е изд., испр. и доп. — Москва : ДМК Пресс, 2010. — 784 с. — Доступ из корпоративной сети ТПУ. — Режим доступа: <https://e.lanbook.com/book/1318> (дата обращения: 20.05.2019)
- **4.** Алямовский, А.А. SolidWorks Simulation. Как решать практические задачи / А. А. Алямовский. — СПб.: БХВ-Петербург, 2012. — 443 с.

#### **6.2. Информационное и программное обеспечение**

- 1. Электронный курс «Автоматизация проектирования систем трубопроводного транспорта». Режим доступа<http://stud.lms.tpu.ru/course/view.php?id=145>
- 2. Профессиональные базы данных и информационно-справочные системы доступны по ссылке: https://www.lib.tpu.ru/html/irs-and-pdb
- 3. Словари и энциклопедии. Режим доступа: http://dic.academic.ru
- 4. Научная электронная библиотека. Режим доступа: http://elibrary.ru
- $5<sub>1</sub>$ Библиотека нормативно-правовых актов. - Режим доступа: http://www.libussr.ru

Лицензионное программное обеспечение (в соответствии с Перечнем лицензионного программного обеспечения ТПУ):

Zoom Zoom; 7-Zip; Adobe Acrobat Reader DC; Adobe Flash Player; AkelPad; Ansys 2020; Autodesk 3ds Max 2020 Education; Autodesk AutoCAD 2020 Education; Autodesk AutoCAD Mechanical 2020 Education: Autodesk Inventor Professional 2020 Education: Autodesk Revit 2020 Education; Cisco Webex Meetings\$; Dassault Systemes SOLIDWORKS 2020 Education; Document Foundation LibreOffice; Google Chrome; MathWorks MATLAB Full Suite R2017b; MathWorks MATLAB Full Suite R2020a; Microsoft Office 2016 Standard Russian Academic; Mozilla Firefox ESR.

# 7. Особые требования к материально-техническому обеспечению дисциплины

В учебном процессе используется следующее лабораторное оборудование для практических и лабораторных занятий:

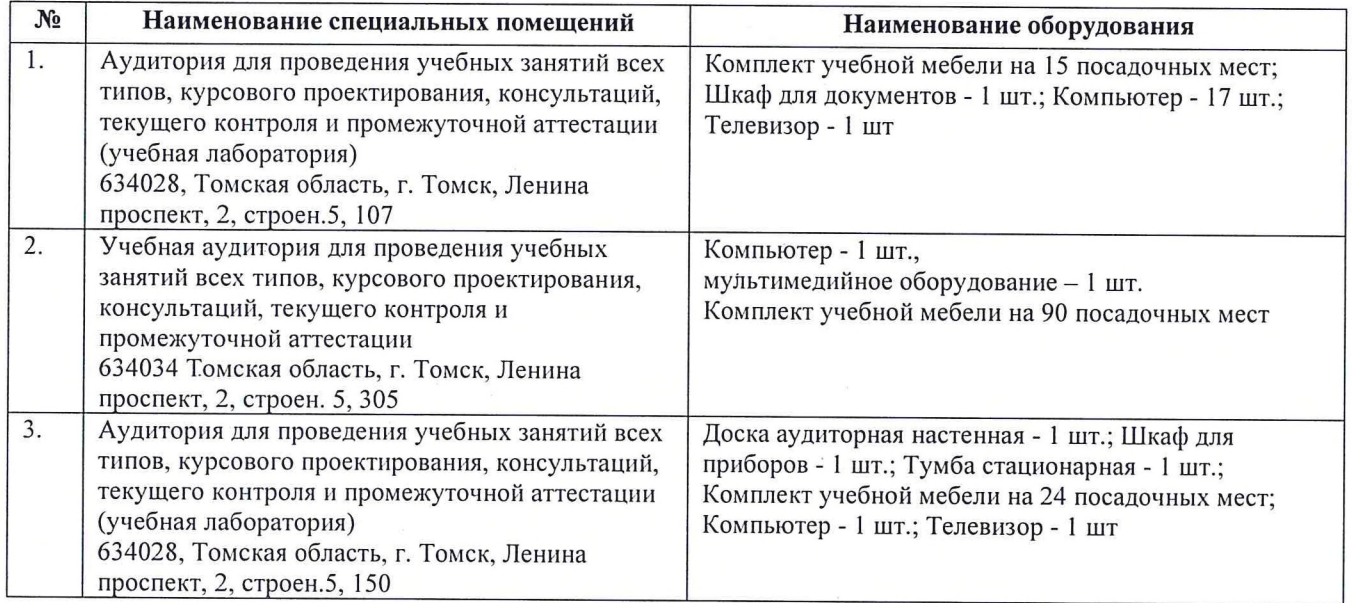

Рабочая программа составлена на основе Общей характеристики образовательной программы по направлению 21.04.01 «Нефтегазовое дело» / Надежность и безопасность объектов транспорта и хранения углеводородов (приема 2019 г., очная форма обучения).

Разработчик(и):

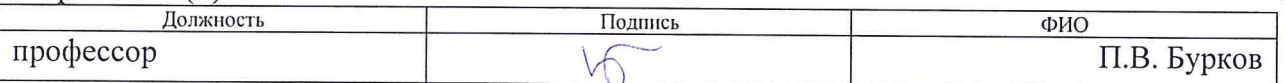

Программа одобрена на заседании ОНД (протокол от «25» 06 2019 г. № 15.).

И.о. заведующего кафедройруководителя ОНД на правах кафедры д.г.-м..н. профессор

/ И.А. Мельник /

# **Лист изменений рабочей программы дисциплины:**

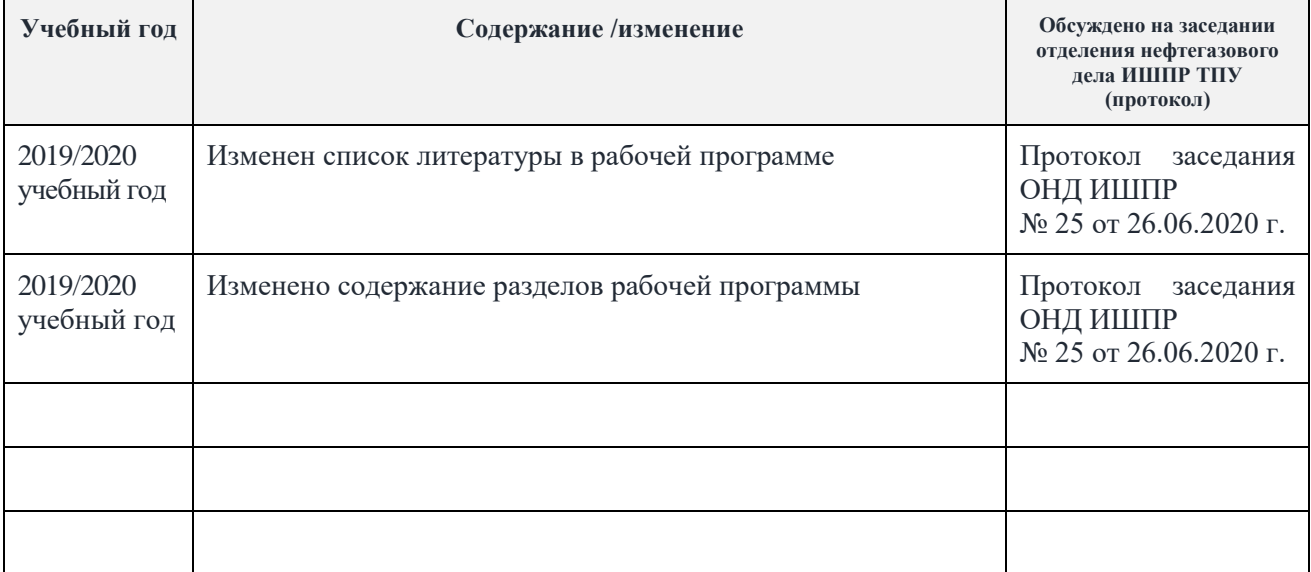